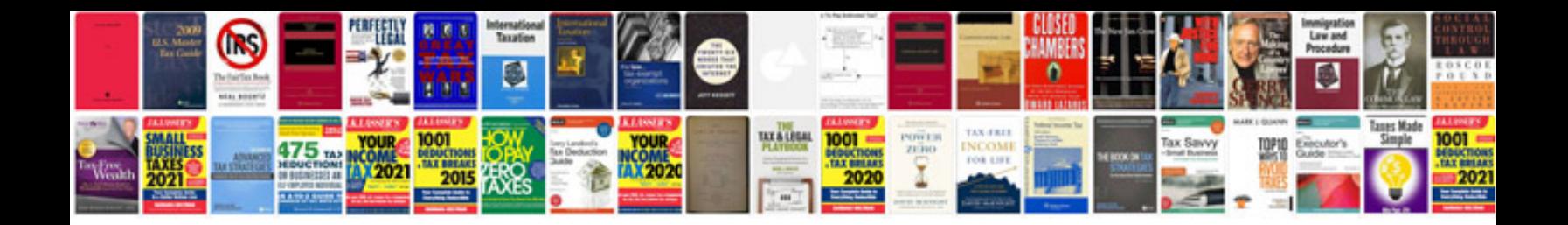

**How to save a document in format**

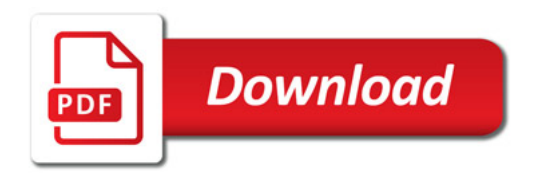

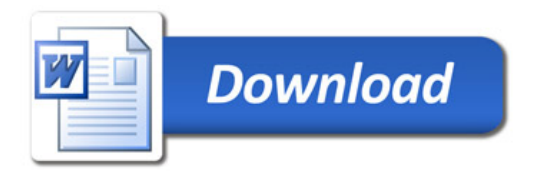